## JOINING A ZOOM MEETING FROM THE WEBSITE

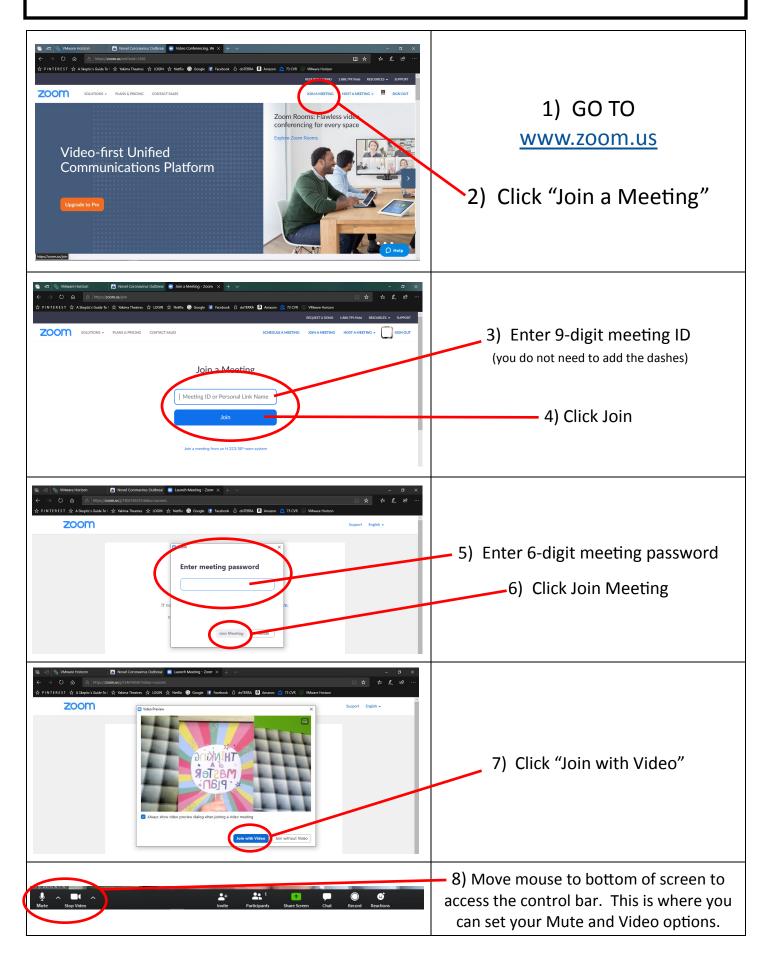

## JOINING A ZOOM MEETING FROM A SMART PHONE

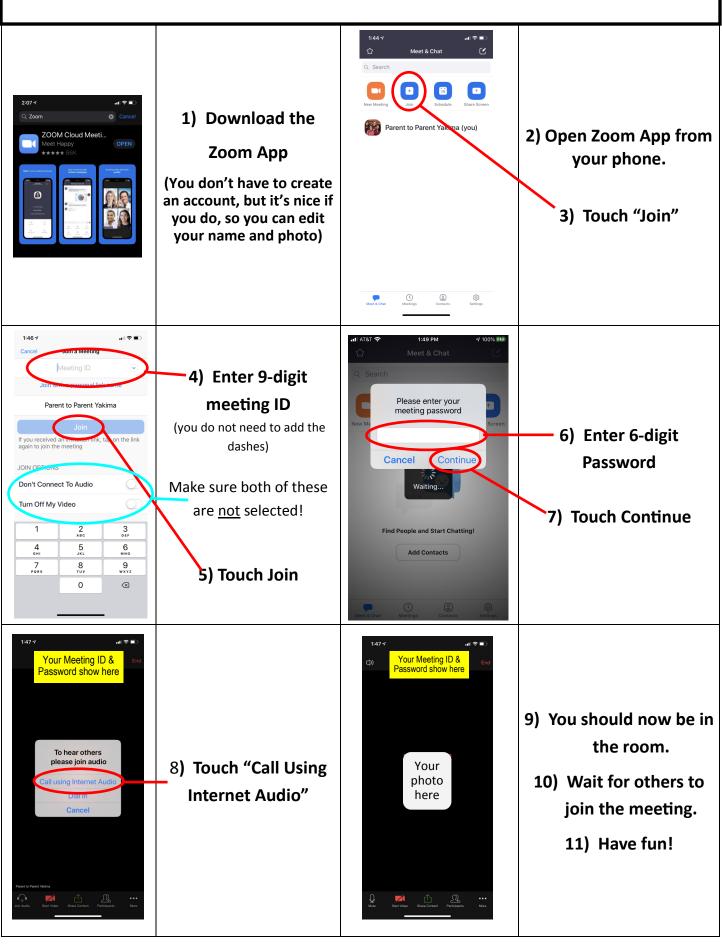